# Tema 11: Implementación en Prolog de la transformación a cláusulas

José A. Alonso Jiménez

Jose-Antonio.Alonso@cs.us.es http://www.cs.us.es/∼jalonso

Dpto. de Ciencias de la Computación e Inteligencia Artificial

Universidad de Sevilla

## Equivalencia lógica

- F y G son equivalentes  $s_i \models F \leftrightarrow G$ .
- $\bullet$  Decisión de la equivalencia:
	- $\bullet$  es\_equivalente(+F,+G) se verifica si las fórmulas F y G son equivalentes.
	- ✉ Ejemplos:

```
?- es_equivalente(- (p \& q), -p v -q).
Yes
?- es_equivalente(-p \& q), -p k - q).
No
```
✉ Def. de es equivalente:

```
es equivalente(F,G) :-
   es_tautologia(F <=> G).
```
### Forma normal negativa

- Forma normal negativa:
	- $\bullet$  Una fórmula *está en forma normal negativa (FNN)* si no contiene las conectivas  $\rightarrow$ ,  $\leftrightarrow$  y la negación no se aplica a subfórmulas compuestas.
	- Ejemplos:

\* (¬ $p \vee q$ )  $\wedge$  (¬ $q \vee p$ ) está en FNN

$$
^{\ast }\left( p\rightarrow q\right) \wedge \left( q\rightarrow p\right) \text{ no está en FINN}
$$

- \* ¬ $(p \wedge q)$  no está en FNN
- $\bullet$  Una fórmula G es una forma normal negativa (FNN) de la fórmula F si G está en forma normal negativa y es equivalente a F.
- Ejemplo: una FNN de  $p \leftrightarrow q$  es  $(\neg p \lor q) \land (\neg q \lor p)$ .

 $\bullet$  Aplicando a una fórmula F los siguientes pasos se obtiene una forma normal negativa de F:

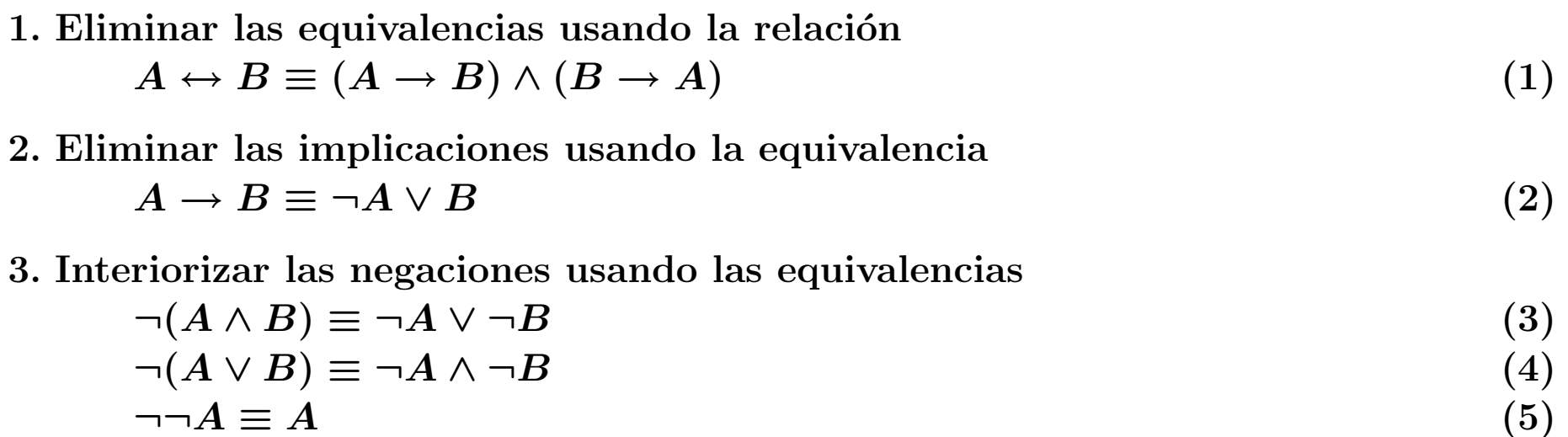

- fnn(+F,?G) se verifica si G es una forma normal negativa de la fórmula F.
- ✉ Ejemplos:

?- 
$$
fnn(p \leq > q, F)
$$
.  
\nF = (-p v q) & (-q v p)  
\n?-  $fnn(p v - q \Rightarrow r, F)$ .  
\nF = (-p & q) v r  
\n?-  $fnn(p & (q \Rightarrow r) \Rightarrow s, F)$ .  
\nF = (-p v (q & -r)) v s

✉ Def. de fnn:

```
fnn(F, G) :-
   elimina_equivalencias(F,F1),
   elimina_implicaciones(F1,F2),
   interioriza_negaciones(F2,G).
```
- ✉ elimina equivalencias(+F,?G) se verifica si G es la f´ormula obtenida eliminando las equivalencias de la fórmula F, usando la reducción (1).
- ✉ Def. de elimina equivalencias:

```
elimina_equivalencias(A <=> B, (A1 => B1) & (B1 => A1)) :- !,
   elimina_equivalencias(A, A1),
   elimina equivalencias(B, B1).
elimina_equivalencias(A, B) :-
  A = . . [Op|L1], !maplist(elimina_equivalencias,L1,L2),
  B = . . [Op|L2].elimina_equivalencias(A, A).
```
- ✉ elimina implicaciones(+F,?G) se verifica si G es la f´ormula obtenida eliminando las implicaciones de la fórmula F, usando la reducción (2).
- ✉ Def. de elimina implicaciones:

```
elimina_implicaciones(A \Rightarrow B, -A1 v B1) :-!,
   elimina_implicaciones(A, A1),
   elimina_implicaciones(B, B1).
elimina_implicaciones(A, B) :-
   A = . . [Op|L1], !maplist(elimina_implicaciones,L1,L2),
   B = . . [Op|L2].
elimina_implicaciones(A, A).
```
- interioriza negaciones (+F,?G) se verifica si G es la fórmula obtenida interiorizando las negaciones de la fórmula F (que no tiene  $\Rightarrow$  ni  $\le$   $\Rightarrow$ ) de forma que las negaciones se apliquen sólo sobre símbolos proposicionales. Las reglas de interiorización son las reducciones  $(3)$ ,  $(4)$  y  $(5)$ .
- ✉ Def. de interioriza negaciones:

```
interioriza negaciones(-(A & B), A1 v B1) :- !,
   interioriza_negaciones(-A, A1),
   interioriza_negaciones(-B, B1).
interioriza_negaciones(-(A \lor B), A1 & B1) :-!,
   interioriza_negaciones(-A, A1),
   interioriza_negaciones(-B, B1).
interioriza_negaciones((-(-A)), A1) :-!,
   interioriza_negaciones(A, A1).
interioriza_negaciones(A, B) :-
  A = . . [Op|L1], !maplist(interioriza_negaciones,L1,L2),
  B = . . [Op|L2].
interioriza_negaciones(A, A).
```
## Forma normal conjuntiva

- Forma normal conjuntiva:
	- Una fórmula está en *forma normal conjuntiva (FNC)* si es una conjunción de disyunciones de literales; es decir, es de la forma  $(L_{1,1} \vee \ldots \vee L_{1,n_1}) \wedge \ldots \wedge (L_{m,1} \vee \ldots \vee L_{m,n_m}).$
	- Ejemplos:
		- \* (¬ $p \vee q$ )  $\wedge$  (¬ $q \vee p$ ) está en FNC
		- \* (¬ $p \vee q$ )  $\wedge$  ( $q \rightarrow p$ ) no está en FNC
	- Una fórmula G es una forma normal conjuntiva (FNC) de la fórmula F si G está en forma normal conjuntiva y es equivalente a F.
	- Ejemplo: Una FNC de  $\neg(p \land (q \rightarrow r))$  es  $(\neg p \lor q) \land (\neg p \lor \neg r)$ .

# Cálculo de forma normal conjuntiva

- $\bullet$  Aplicando a una fórmula F los siguientes pasos se obtiene una forma normal conjuntiva de F:
	- 1. Calcular una forma normal negativa de F.
	- 2. Interiorizar las disyunciones usando la propiedad distributiva de la disyunción sobre la conjunción

$$
A \vee (B \wedge C) \equiv (A \vee B) \wedge (A \vee C) \tag{6}
$$

$$
(A \wedge B) \vee C \equiv (A \vee C) \wedge (B \vee C) \tag{7}
$$

• fnc $(+F, ?G)$  se verifica si G es una forma normal conjuntiva de la fórmula F.

✉ Ejemplos:

?- 
$$
frac(p & (q => r), F)
$$
.  
\nF = p & (-q v r)  
\n?-  $frac(-(p & (q => r)), F)$ .  
\nF = (-p v q) & (-p v-r)

✉ Def. de fnc:

```
fnc(F,G) :-
   fnn(F,F1),
   interioriza_disyunciones(F1,G).
```
# Cálculo de forma normal conjuntiva

```
interioriza_disyunciones(A v (B & C), ABC) :- !,
   interioriza_disyunciones(A v B, AB),
   interioriza_disyunciones(A v C, AC),
   interioriza_disyunciones(AB & AC, ABC).
interioriza_disyunciones((A & B) v C, ABC) :-!,
   interioriza_disyunciones(A v C, AC),
   interioriza_disyunciones(B v C, BC),
   interioriza_disyunciones(AC & BC, ABC).
interioriza_disyunciones(A, B) :-
   A = \dots [Op|L],
   maplist(interioriza_disyunciones,L,L1),
   (L1 = L \rightarrowB = . . [Op|L1]: % not (L1 = L) ->
     B1 = . . [Op|L1],interioriza_disyunciones(B1,B)).
interioriza_disyunciones(A, A).
```
- **Cláusulas** 
	- Una cláusula es un conjunto finito de literales.
	- Variables sobre cláusulas:  $C, C_1, C_2, \ldots$
	- $\bullet$  El valor de una cláusula C en una interpretación I es

 $I(C) = \begin{cases}$ 1, si existe un  $L \in C$  tal que  $I(L) = 1$ 0, en caso contrario.

- Una fórmula F y una cláusula C son equivalentes si  $I(F) = I(C)$  para cualquier interpretación I.
- Si  $C = \{L_1, L_2, \ldots, L_n\}$ , entonces C es equivalente a  $L_1 \vee L_2 \vee \ldots \vee L_n$ .
- La *cláusula vacía* es el conjunto vacío de cláusulas y se representa por  $\Box$ .
- En cualquier interpretación  $I, I(\square) = 0.$

- Fórmulas clausales
	- Las *fórmulas clausales* son las fórmulas obtenidas mediante las siguientes reglas

 $*$  Si  $F$  es un literal, entonces  $F$  es una fórmula clausal

\* Si F y G son fórmulas clausales, entonces  $F \vee G$  es una fórmula clausal.

• Ejemplos:

\* p, ¬p y ¬p  $\vee$   $(q \vee \neg r)$  son fórmulas clausales

\* ¬ $p \vee (q \wedge \neg r)$  no es una fórmula clausal

- $\bullet$  Transformación de fórmulas clausales en cláusulas
	- El siguiente procedimiento transforma fórmulas clausales en cláusulas equivalentes:

$$
\text{Cláusula}(F) = \begin{cases} \{F\}, & \text{si } F \text{ es un literal;} \\ \text{Cláusula}(F_1) \cup \text{Cláusula}(F_2), \text{ si } F = (F_1 \vee F_2) \end{cases}
$$

- cláusula(+F,-C) se verifica si C es una cláusula equivalente a la fórmula clausal F
- Ejemplos:
	- ?- cláusula(p,C).  $\Rightarrow$   $C = [p]$ ?- cláusula(-p,C).  $\Rightarrow$  C = [-p] ?- cláusula((-p v r) v (-p v q),C).  $\Rightarrow$  C = [q, r, -p]
- Def. de cláusula:

```
cláusula(F1 v F2, S) :- !,
   cláusula(F1, S1),
   cláusula(F2, S2),
   append(S1, S2, S3),
   sort(S3, S).
cláusula(L, [L]).
```
- Conjuntos de cláusulas
	- $\bullet$  El valor de un conjunto de cláusulas S en una interpretación I es

 $I(S) = \begin{cases}$ 1, si para toda  $C \in S$ ,  $I(C) = 1$ 0, en caso contrario.

- Una interpretación I es modelo de un conjunto de cláusulas S si  $I(S) = 1$ .
- Un conjunto de cláusulas es inconsistente si no tiene modelos.
- Una fórmula F y un conjunto de cláusulas S son equivalentes si  $I(F) = I(S)$  para cualquier interpretación  $I$ .
- Si  $S = \{C_1, C_2, \ldots, C_n\}$ , entonces S es equivalente a  $C_1 \wedge C_2 \wedge \ldots \wedge C_n$ .

- $\bullet$  Transformación de fórmulas en FNC a conjunto de cláusulas
	- El siguiente procedimiento transforma fórmulas en forma normal conjuntiva en conjuntos cláusulas equivalentes. Cláusulas– $FNC(F)$  es
		- \* Cláusulas–FNC $(F_1) \cup$  Cláusulas–FNC $(F_2)$ , si  $F = F_1 \wedge F_2$
		- \*  ${C}$ láusula $(F)$ , en caso contrario
	- $\bullet$  cláusulas FNC(+F,?S) se verifica si S es un conjunto de cláusulas equivalente a la fórmula en forma normal conjuntiva F. Por ejemplo,
		- ?- cláusulas\_FNC(p & (-q v r), S).  $\Rightarrow$  S = [[p], [r, -q]] ?- cláusulas\_FNC((-p v q) & (-p v -r), S). => S =  $[ [q, -p]$ ,  $[-p, -r] ]$
	- Def. de cláusulas FNC:

```
cláusulas_FNC(A1 & A2, S) :-!,
   cláusulas_FNC(A1, S1),
   cláusulas_FNC(A2, S2),
  union(S1, S2, S).
cláusulas_FNC(A, [S]) :-
   cláusula(A, S).
```
- Transformación de fórmulas a conjunto de cláusulas
	- $\bullet$  cláusulas(+F,?S) se verifica si S es un conjunto de cláusulas equivalente a la fórmula F.
	- Ejemplos:
		- ?- cláusulas(p &  $(q \Rightarrow r)$ , S).  $S = [[p], [r, -q]]$
	- Def. de cláusulas:

```
cláusulas(F,S) :-
   fnc(F,F1),
   cláusulas_FNC(F1,S).
```
- Transformación de conjuntos de fórmulas a conjunto de cláusulas
	- El conjunto de fórmulas  $S_1$  y el conjunto de cláusulas  $S_2$  son *equivalentes* si  $I(S_1) = I(S_2)$  para cualquier interpretación I.
	- cláusulas conjunto(+CF,-CC) se verifica si CC es un conjunto de cláusulas equivalente al conjunto de fórmulas CF.
	- Ejemplo:

```
?- cláusulas_conjunto([p \Rightarrow q, q \Rightarrow r], CC).
CC = [[q, -p], [r, -q]]
```
• Def. de cláusulas conjunto:

```
cláusulas\_conjunto([], []).cláusulas conjunto([F|CF],CC) :-
   cláusulas(F,CC1),
   cláusulas_conjunto(CF,CC2),
  union(CC1,CC2,CC).
```
## **Bibliografía**

- Alonso, J.A. y Borrego, J. Deducción automática (Vol. 1: Construcción lógica de sistemas lógicos) (Ed. Kronos, 2002) www.cs.us.es/~jalonso/libros/da1-02.pdf
	- Cap. 4.2: Cláusulas
- Chang, C.–L. y Lee, R.C.–T. Symbolic Logic and Mechanical Theorem Proving (Academic Press, 1973)
- Fitting, M. First-Order Logic and Automated Theorem Proving (2nd) ed.) (Springer, 1995)
- Schöning, U. Logic for Computer Scientists (Birkäuser, 1989)